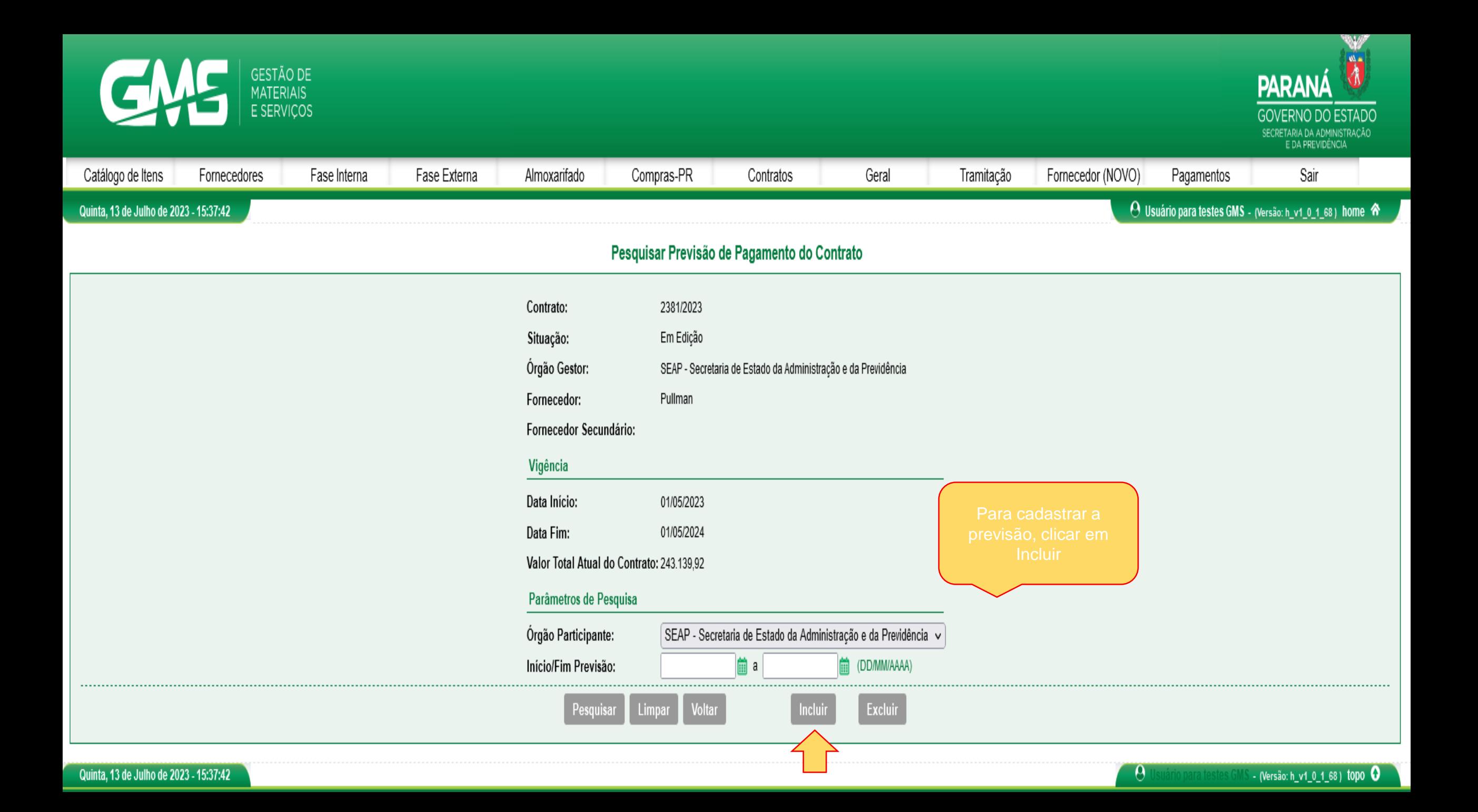

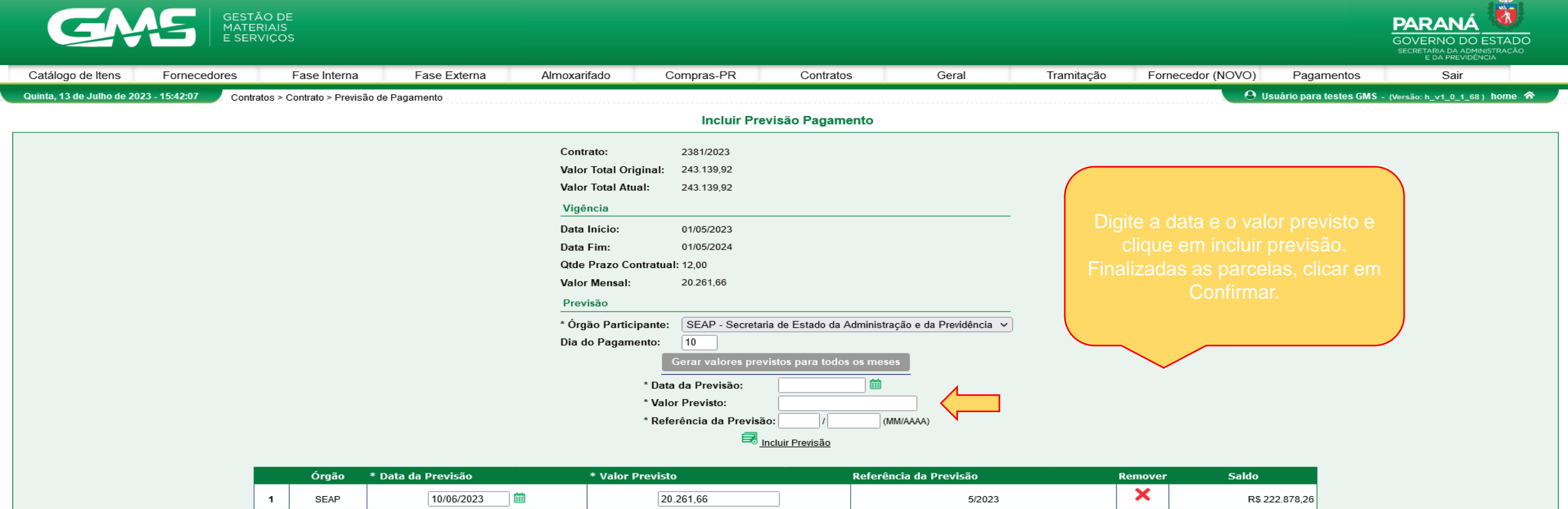

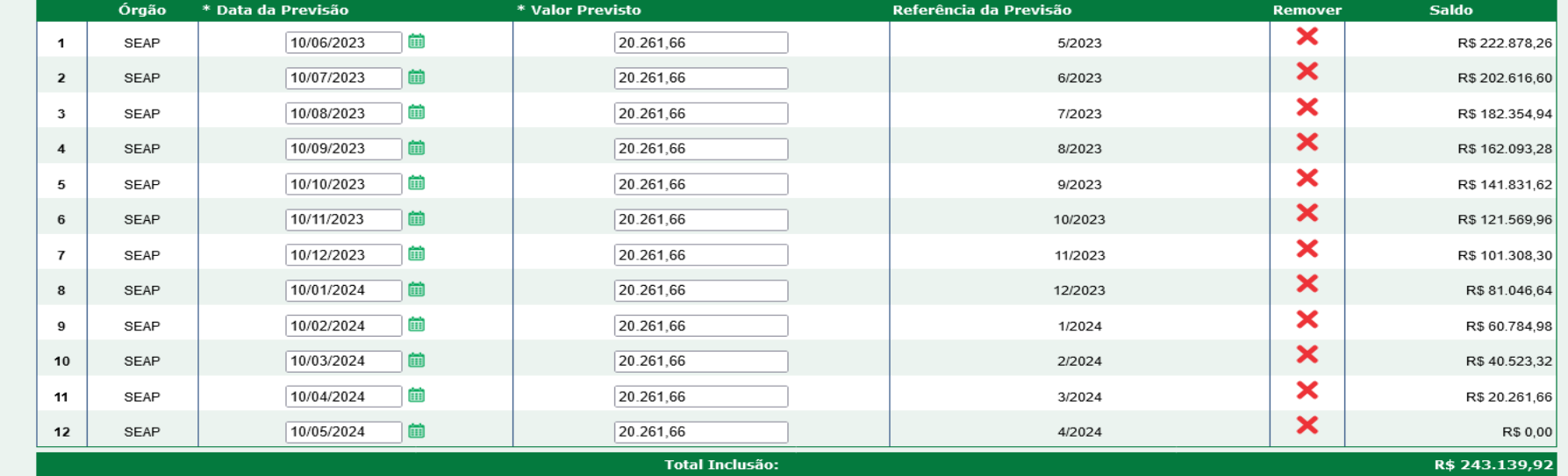

Voltar

 $\theta$ 

(Versão: h\_v1\_0\_1\_68) topo  $\bullet$ 

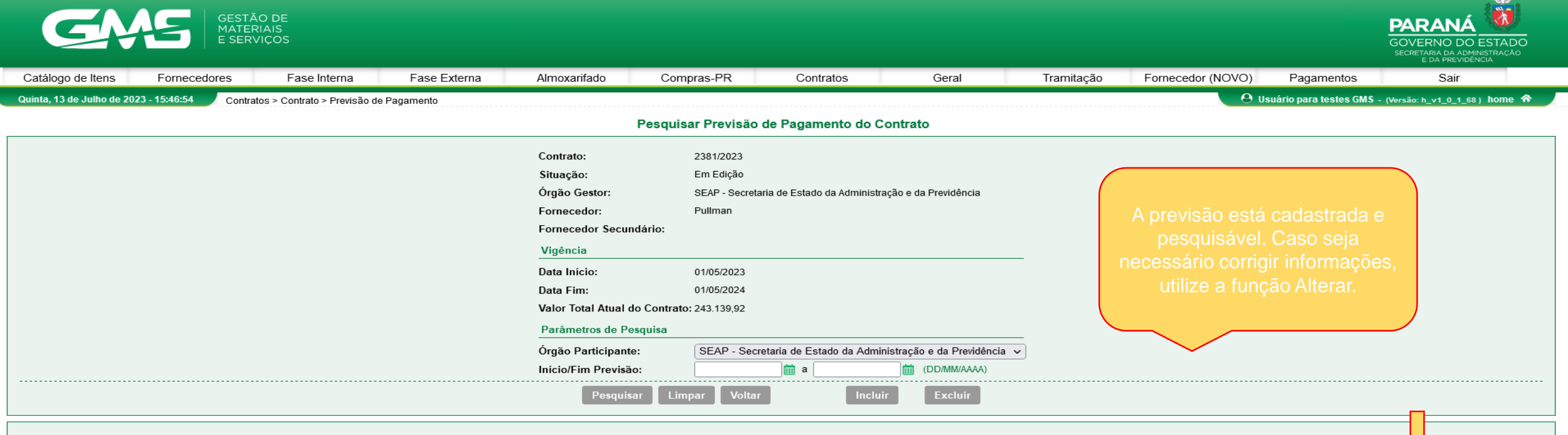

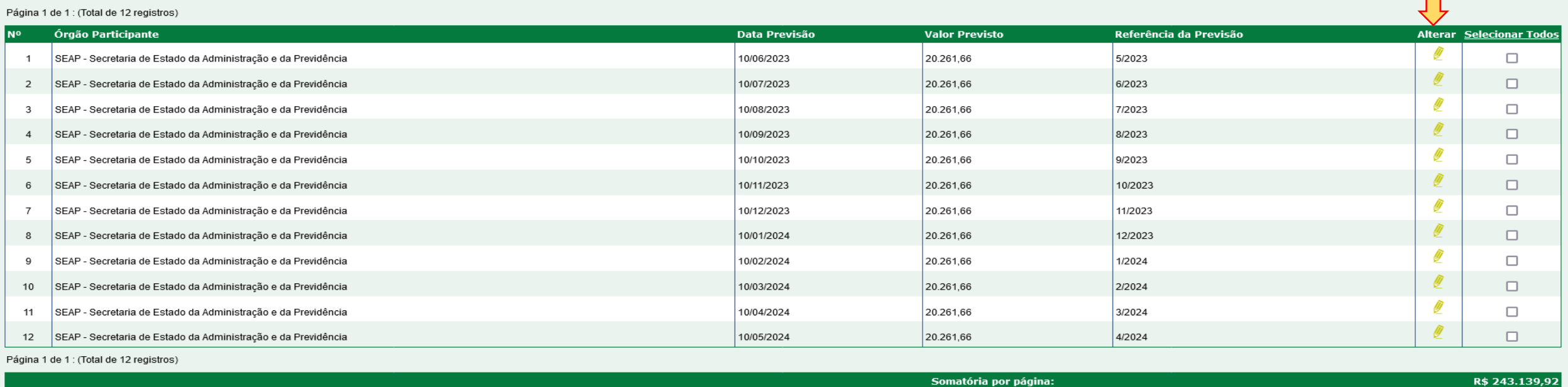

Total da Previsão de Pagamento:

R\$ 243.139,92